## SAP ABAP table FTPS JRES RAIL SEGMENTS 2 {JRes Rail connection segment (train) information}

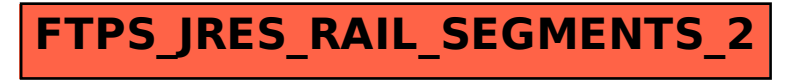